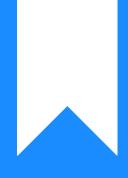

## Osprey Approach: Conditional Formatting

This help guide was last updated on Apr 16th, 2024

The latest version is always online at https://support.ospreyapproach.com/?p=23833

Click here for a printer-friendly version

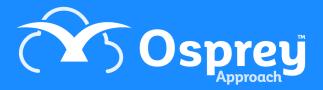

Any reports you have written for your company can be set to display with Conditional Formatting - this enables you to highlight entries on reports based on specific criteria. Examples may be to highlight monetary values below a certain amount, or dates earlier than a particular date.

In the example below, we are using an introducer report to calculate the amounts of commission paid to each introducer. This amount is based on the fee quoted to the client. The conditional formatting will be set to highlight matters where the fee quoted has not been entered.

 Image:
 Cope ApproxAmer Cope
 Image:
 Image:
 Image:
 Image:
 Image:
 Image:
 Image:
 Image:
 Image:
 Image:
 Image:
 Image:
 Image:
 Image:
 Image:
 Image:
 Image:
 Image:
 Image:
 Image:
 Image:
 Image:
 Image:
 Image:
 Image:
 Image:
 Image:
 Image:
 Image:
 Image:
 Image:
 Image:
 Image:
 Image:
 Image:
 Image:
 Image:
 Image:
 Image:
 Image:
 Image:
 Image:
 Image:
 Image:
 Image:
 Image:
 Image:
 Image:
 Image:
 Image:
 Image:
 Image:
 Image:
 Image:
 Image:
 Image:
 Image:
 Image:
 Image:
 Image:
 Image:
 Image:
 Image:
 Image:
 Image:
 Image:
 Image:
 Image:
 Image:
 Image:
 Image:
 Image:
 Image:
 Image:
 Image:
 Image:
 Image:
 Image:
 Image:
 Image:
 Image:
 Image:

Open the report you wish to add the conditional formatting to.

Select the field you wish to change the formatting of, dependent on the conditions. Click the chevron button in the top right hand corner of the field, and select the ellipsis (...) button alongside Formatting Rules. Then click Edit Rule Sheet.

| -                  | TESTCONDITIONALFORMATTING* - Osprey Approach Report Designer                                                                  | - 0                                  |
|--------------------|----------------------------------------------------------------------------------------------------|--------------------------------------|
| Report Designer    | Print Preview HTML View                                                                                                    |                                      |
|                    | 🖌 💼 👘 🥙 🏴 Times New Roman 🔹 🖳 · Δ · 羊 当 当 学 示 正 語 中 水 光 火 🔍 🔍 🔍 🧮                                                             |                                      |
| eport Open Save    |                                                                                                    |                                      |
| cpure openini suve | IT CODY Paste Undo Kedo 9,75 B J U E E E E U 60 II 6 II 6 E E E E C C CON UL COON ZOON J WINDOWS                              |                                      |
| Report             | Edit Font Algoment Layout Zoom View                                                                                           |                                      |
| lox # X T          | STCONDITIONALFORMATTING*                                                                                                    | X Report Explorer                    |
| lard Controls      | · · · · · · · · · · · · · · · · · · ·                                                                                         | - Canter Test Conditional Formatting |
|                    |                                                                                                    | TopMargin                            |
| Pointer            |                                                                                                    | ReportHeader     PageHeader          |
| Label 1            | Conveyancing Sources [ReportingDate]                                                                                          | +                                    |
|                    |                                                                                                    | Ag label23                           |
| Check Box          |                                                                                                    | Ag label6                            |
| Rich Text          | ID Commission Received                                                                                                    | A label5                             |
|                    | 9 Matters Introduced                                                                                                    | Ag label 16<br>Ag label 17           |
| Picture Box 2      |                                                                                                    | Ag label 18                          |
| Panel              |                                                                                                    | Ag label 19                          |
| Table .            |                                                                                                    | Ag label20<br>Ag label21             |
|                    |                                                                                                    | BottomMargin                         |
| Line 3             |                                                                                                    |                                      |
| Shape .            | 5 <u>A:45</u> <u>B:45</u>                                                                                                    |                                      |
|                    | 4 P P P P P P P P P P P P P P P P P P P                                                                                       |                                      |
| Bar Code           |                                                                                                    |                                      |
| Zip Code 4         |                                                                                                    |                                      |
|                    |                                                                                                    | 🎲 Report Explorer 🛛 📴 Field List     |
| Chart              |                                                                                                    | Property Grid                        |
| Pivot Grid         |                                                                                                    | PageHeader Page Header               |
| Page Info 5        |                                                                                                    |                                      |
|                    |                                                                                                    | Appearance                           |
| Page Break         |                                                                                                    | Background Col                       |
| Cross-band Line    |                                                                                                    | Border Color  Black                  |
|                    | V 🛄 PageHeader (one band per page]                                                                                            | Border Dash Sty Solid                |
| Cross-band Box     | Client/Matter Name Matter Description FE WT Date Opened Date Completed Fee Quoted Commission                                  | Border Width 1                       |
| Subreport =        | V 🖾 Detail                                                                                                    | Borders None  Font Times New Rom     |
|                    | [ClientAndMatt0 [Client Sumame] 0 [Matter Description] 0 [Matter Date V0 [Matter Date Cor0 [Sale FiftqQuote0 [Introducer Cor0 | Foreground Cole Black                |
|                    |                                                                                                    | Formatting Rule (Collection)         |
|                    |                                                                                                    | Padding 0, 0, 0, 0                   |
|                    |                                                                                                    | Style Priority (Style Priority)      |
| Gr                 | up and Sort                                                                                                    | a × ► Styles (Collection)            |
|                    | Add a Group 🖏 Add a Sort 🗙 Delete   🎯 Move Up 🙆 Move Down                                                                     | Text Alignment Top Left<br>Behavior  |
| Fie                | I Name Sort Order Show Header Show Footer                                                                                     | Visible Yes                          |
|                    | rce of Business • Ascending                                                                                                   | 0 Data                               |
|                    | Client No Ascending                                                                                                    |                                      |
|                    | Matter No. Acception                                                                                                    |                                      |

Click the + button to add a new formatting rule. On the right hand side of the resulting box, click the ellipsis (...) button alongside Condition.

| <b>2</b> -                               | TESTCONDITIONALFORMATTING* - Osprey Approach Report Designer                                                                                                    | - 8 ×                                                                                                    |
|------------------------------------------|----------------------------------------------------------------------------------------------------|----------------------------------------------------------------------------------------------------|
| Report Designer                          | Print Preview HTML View                                                                                                    | \$                                                                                                    |
| New Report Open Save                     | Image: Solution of the sector of the sector of the sect |                                                                                                    |
|                                          |                                                                                                    | Report Explorer                                                                                                    |
| Tool Box R × Standard Controls ^ Pointer |                                                                                                    | Report Explorer     III     III       TESTCONDITIONALFORMATTING       TopMargin       ReportHeader       PageHeader |
| A Label                                  | Conveyancing Sources [ReportingDate]                                                                                                    | → E Detal                                                                                                    |
| Check Box                                |                                                                                                    | A label23                                                                                                    |
| Rich Text                                | 10 Formatting Rules Editor Received Rocket                                                                                                    | Ag label6<br>Ag label5<br>Ag label16                                                                                |
| Picture Box                              | P Formatting Rule Sheet Editor                                                                                                    | Ag label 17<br>Ag label 18                                                                                          |
| Panel                                    |                                                                                                    | Ag label 19                                                                                                    |
| Table                                    |                                                                                                    | Ap label20<br>Ap label21                                                                                            |
| " Line                                   | Add a formatting rule                                                                                                    | BottomMargin                                                                                                    |
| _                                        | 5 <u>A:45</u> <u>B:45</u>                                                                                                    |                                                                                                    |
| Nape Shape                               | 4 Set - ReportConveyand •                                                                                                    |                                                                                                    |
| IIII Bar Code                            | A 20 A 20 A 20 A 20 A 20 A 20 A 20 A 20                                                                                                    | 1                                                                                                    |
| 2ip Code                                 |                                                                                                    | 🏠 Report Explorer 📴 Field List                                                                                      |
| Chart                                    |                                                                                                    |                                                                                                    |
| Pivot Grid                               | 1 No formatting rules are selected                                                                                                    | Property Grid                                                                                                    |
| Page Info                                |                                                                                                    |                                                                                                    |
| Page Break                               |                                                                                                    | Appearance ^ +                                                                                                    |
|                                          | Close                                                                                                    | Background Col Transparent<br>Border Color Black                                                                    |
| Cross-band Line                          | E V Popeleader (one band per page)                                                                                                    | Border Dash Sty Solid                                                                                               |
| Cross-band Box                           | Client/Matter Name Matter Description FE WT Date Opened Date Completed Fee Quoted                                                                                                    | Border Width 1                                                                                                    |
| Subreport                                | = v ⊡ Detail G Vord Wrap                                                                                                    | Borders None  Font Times New Roman,                                                                                 |
|                                          | [ChentAndMam9 [Chent Sunname]                                                                                                    | Foreground Cole 📰 Black                                                                                             |
|                                          |                                                                                                    | Formatting Rule (Collection)                                                                                        |
|                                          |                                                                                                    | Padding 2, 2, 0, 0     Style Priority (Style Priority)                                                              |
|                                          | Group and Sort                                                                                                    | <ul> <li>Styles (Collection)</li> </ul>                                                                             |
|                                          | 😭 Add a Group 🐁 Add a Sort 🗙 Delete   💿 Move Up 🙆 Move Down                                                                                                    | Text Alignment Top Left                                                                                             |
|                                          | Held Name Sot Order Show Header Show Footer 4                                                                                                    | Behavior ^<br>Anchor Verticall None                                                                                 |
|                                          | real name: Joi Colles Join reale Joint Orde                                                                                                    | Angle 0                                                                                                    |
|                                          | Clent No Ascending                                                                                                    |                                                                                                    |
|                                          | Matter Ma                                                                                                    |                                                                                                    |

Use the condition editor to enter the condition for which you'd like to format your field differently. In this example we will look for a Fee Quoted of 0 and apply a format to it.

| ■                  | Print Preview HTML View                                                                                  | TESTCONDITIONALFORMATTING* - Orgrey Approach Report Designer                                                                                                    | - 0                                                   |
|--------------------|----------------------------------------------------------------------------------------------------|----------------------------------------------------------------------------------------------------|-------------------------------------------------------|
| w Report Open Save | Cut         Copy         Paste         Undo         Redo         Times New Roman         ▼         ■ < ▲ | (注 L 品 二 (中 二 日 田 中 均 対 丸 ) (1) 日 山 中 均 対 丸 ) (2) ○ ○ ○ ○ ○ ○ ○ ○ ○ ○ ○ ○ ○ ○ ○ ○ ○ ○ ○                                                                                                    |                                                       |
| Report             | Edit Font                                                                                                | Alignment Layout Zoom View                                                                                                    |                                                       |
| ol Box 🔹 🗙         | TESTCONDITIONALFORMATTING*                                                                               |                                                                                                    | 🗶 Report Explorer 🗖 🕸                                 |
| tandard Controls   | a <u></u>                                                                                                | · · · I · · · 5 · · · I · · · 6 · · · I · · · 7 · · · I · · · 8 · · · I · · · 9 · · · I · · · 10 · · · I · · · 11 · ·                                                                                                    | - Cantana Test Conditional Formatting                 |
| Pointer            |                                                                                                    | COSprey Reporting to the                                                                                                    | TopMargin     BeportHeader     PageHeader             |
| 🗛 Label            | Conveyancing Sources                                                                                     | [ReportingDate]                                                                                                    | - 📃 Detal                                             |
| Check Box          |                                                                                                    |                                                                                                    | Ag label23                                            |
|                    |                                                                                                    | Condition Editor                                                                                                    | Ag løbel6<br>Ag løbel5                                |
| Rich Text          | 10 -                                                                                                    | condition control to the condition control to the condition condition condit | Ap label 16                                           |
| Picture Box        | 9-                                                                                                    |                                                                                                    | Ag label 17                                           |
|                    | 8 - B: 7.4                                                                                               |                                                                                                    | Ag label 18                                           |
| Panel              |                                                                                                    |                                                                                                    | Ap label 19<br>Ap label 20                            |
| Table              | 7-                                                                                                    |                                                                                                    | A label21                                             |
| Line               | 6-                                                                                                    |                                                                                                    | 📮 BottomMargin                                        |
|                    | 5 A: 4.5 B: 4.5                                                                                          | $+ - \times \div \%  (-) = \neq < \leq \geq >  \textcircled{0}  \textcircled{0}  \textcircled{0}$                                                                                                    |                                                       |
| Shape              |                                                                                                    |                                                                                                    |                                                       |
| II Bar Code        | 4                                                                                                    | Functions         (Al)         The type of this field is:                                                                                                    |                                                       |
|                    | 3 A: 2.6                                                                                                 | Fields Abs() *                                                                                                    |                                                       |
| 2 Zip Code         | 2                                                                                                    | Constants a AddDays(,)                                                                                                    | 🕞 Report Explorer 🛛 🕞 Field List                      |
| Chart              |                                                                                                    | Parameters AddHours(, )                                                                                                    |                                                       |
| Pivot Grid         |                                                                                                    | AddMillSeconds(, )<br>AddMillseconds(, )                                                                                                    | Property Grid                                         |
|                    |                                                                                                    | AddMonths(, )                                                                                                    | label20 Label                                         |
| Page Info          | A B                                                                                                    | AddSeconds(, ) n) n)                                                                                                    |                                                       |
| Page Break         |                                                                                                    | AddTimeSpan(, )                                                                                                    | Appearance                                            |
|                    |                                                                                                    |                                                                                                    | Background Cole Transparent<br>Border Color Black     |
| Cross-band Line    | 🛛 🔻 🔚 PageHeader [one band per page]                                                                     | OK Cancel                                                                                                    | Border Dash Sty Solid                                 |
| Cross-band Box     | Client/Matter Name Matter Description                                                                    |                                                                                                    | Border Width 1                                        |
| Subreport          |                                                                                                    | ₩ Word Wrap                                                                                                    | Borders None                                          |
| Jonepore           | [ClientAndMatti [Client Sumame] [Matter Description]                                                     | [Mattle [Matter We] [Matter Date Ope [Matter Date Cone] [Sale Fee Quote ] [Introducer Cone]                                                                                                    | Font Times New Roman,                                 |
|                    |                                                                                                    |                                                                                                    | Foreground Cole Black<br>Formatting Rule (Collection) |
|                    |                                                                                                    |                                                                                                    | Pormatting Rule (Collection)  Padding 2, 2, 0, 0      |
|                    |                                                                                                    |                                                                                                    |                                                       |
| 0                  | iroup and Sort                                                                                           |                                                                                                    | a x → Styles (Collection)                             |
|                    | 📋 Add a Group 🛛 📉 Add a Sort 🗙 Delete 🛛 💿 Move Up 😀 Move Down                                            |                                                                                                    | Text Alignment Top Left                               |
|                    | eld Name Sort Order Show Header Show Footer                                                              |                                                                                                    | Behavior     Anchor Verticali None                    |
|                    | ource of Business   Ascending                                                                            |                                                                                                    | Angle 0                                               |
|                    |                                                                                                    |                                                                                                    |                                                       |

Now, set the format to apply to that condition (the box on the bottom right shows the result of your formatting):

| <b>₩</b> =           |                                      |                                                                                               |                           | TE                                          | STCONDITIONALFORM/              | ATTING* - Osprey       | / Approach Rep | ort Designer           |                      |                     |    |   |                                                    | - 0                              | ×        |
|----------------------|--------------------------------------|-----------------------------------------------------------------------------------------------|---------------------------|---------------------------------------------|---------------------------------|------------------------|----------------|------------------------|----------------------|---------------------|----|---|----------------------------------------------------|----------------------------------|----------|
| Report Designer      | Print Preview HTML View              |                                                                                               |                           |                                             |                                 |                        |                |                        |                      |                     |    |   |                                                    |                                  | $\sim$   |
| New Report Open Save | Cut Copy Paste Undo Redo             | Times New Roman         ▼           9.75         ▼         B         I         U         Font | <u>■ • A</u> •<br>= = = = | [1] 1월 8 3<br>[1] 0월 <u>0</u> ]<br>Algoment | 中口 D 图 이<br>음 왕 왕 왕 대<br>Layout |                        |                | ioom Zoom In           | Windows<br>•<br>View |                     |    |   |                                                    |                                  |          |
| Tool Box A ×         | TESTCONDITIONALFORMATTING*           |                                                                                               |                           |                                             |                                 |                        | -              |                        |                      |                     |    |   | × Report Explorer                                  | - 4                              | ×        |
| Standard Controls    |                                      | 1 + + + 2 + + + 1 + + + 3                                                                     |                           |                                             | 6                               |                        | 1.0.0.8.0.0    | - 1 9                  |                      | 10 1 11             |    |   |                                                    | IONALFORMATTING                  |          |
| Pointer              |                                      |                                                                                               |                           | <b>N</b>                                    | Osprey                          |                        |                |                        |                      |                     |    |   | TopMargir     TopMargir     BeportHes     PageHead | ader                             |          |
| A Label              | Conveyancing                         | Sources                                                                                       |                           |                                             | Approach                        |                        |                |                        | [R                   | ReportingDate)      |    |   | - E Detail                                         | Jer                              |          |
|                      | :                                    |                                                                                               |                           |                                             |                                 |                        |                |                        |                      |                     |    |   | Ag label2                                          |                                  |          |
| Check Box            | -                                    |                                                                                               |                           |                                             |                                 |                        |                |                        | _                    |                     |    |   | Ag label6                                          |                                  |          |
| A Rich Text          | 10                                   |                                                                                               |                           | Formatting                                  | Rules Editor                    |                        |                |                        |                      | Received<br>roduced |    |   | Ag label 1                                         | .6                               |          |
| Picture Box          | 2 9                                  |                                                                                               |                           | Formattin                                   | Rule Sheet Editor               |                        |                |                        | ×                    |                     |    |   | Ag label 1<br>Ag label 1                           |                                  |          |
| Panel                | 8                                    | 8: 7.4                                                                                        |                           |                                             |                                 |                        |                |                        |                      |                     |    |   | A label 1                                          | 19                               |          |
| Table                | 7                                    |                                                                                               |                           | formatting                                  |                                 |                        |                |                        |                      | ñ                   |    |   | Ag label2<br>Ag label2                             |                                  |          |
|                      | 6                                    |                                                                                               |                           | Tormacung                                   | 1001                            | ∎i 2∔                  |                |                        |                      | - And - Star        | 60 |   | BottomMa                                           |                                  |          |
| Line                 | 5                                    | 4:4.5                                                                                         | 8: 4.5                    |                                             |                                 | Behavior<br>Condition  | [5a            | le Fee Quoted          | 1==0                 |                     |    |   |                                                    |                                  |          |
| 崎 Shape              |                                      |                                                                                               |                           |                                             |                                 | + Formatting           |                |                        |                      | 20                  | _  |   |                                                    |                                  |          |
| IIII Bar Code        | 4                                    |                                                                                               |                           |                                             |                                 | Backgroun              |                | (Not set)<br>(Not set) | 80                   | SetReportConveyanc  |    |   |                                                    |                                  |          |
| 38 Zip Code          | 3 A: 2.6                             |                                                                                               |                           |                                             |                                 | Border Co<br>Border Da |                | (Not set)<br>t set)    |                      | 1.00}               |    |   |                                                    |                                  |          |
|                      | 2                                    |                                                                                               |                           |                                             |                                 | Border Wi              | idth (No       | t set)                 |                      |                     |    |   | 🏷 Report Explore                                   | r 📔 Field List                   |          |
| G Chart              |                                      |                                                                                               |                           |                                             | L                               | Borders                | (No            | t set)                 | *                    |                     | 0  |   | Property Grid                                      | a                                | ×        |
| Pivot Grid           |                                      |                                                                                               |                           |                                             |                                 | formattingRule         | 1              |                        |                      |                     | *  |   | label20 Label                                      |                                  |          |
| Page Info            | 5 0 A                                |                                                                                               |                           |                                             |                                 |                        |                |                        |                      | ection)             |    |   | (BE) 24                                            |                                  |          |
| Page Break           | :                                    |                                                                                               |                           |                                             |                                 |                        |                |                        |                      |                     |    |   | Appearance                                         |                                  | ^ +      |
|                      | -                                    |                                                                                               |                           |                                             |                                 |                        |                |                        | Close                |                     |    |   |                                                    | ol Transparent                   | -11      |
| Cross-band Line      | E PageHeader [one band per p         |                                                                                               |                           |                                             |                                 |                        |                | )                      |                      | 1                   |    |   | Border Color<br>Border Dash S                      | Black                            |          |
| Cross-band Box       | Client/Matter Name                   | Matter Descrip                                                                                | tion                      | FE WT                                       | Date Opened                     | Date Comple            | ted Fee Quot   | ed Ma                  | ultine               |                     |    |   | Border Width                                       |                                  |          |
| Subreport            | E Detail                             |                                                                                               |                           |                                             | -                               |                        |                |                        | ord Wrap             |                     |    |   | Borders                                            | None                             |          |
|                      |                                      | Sumame] 🛛 🔒 [Matter Descrip                                                                   | tion]                     | 🔒 [Mattie [Ma                               | tter 😡 [Matter Date Og          | 😡 [Matter Date (       | Con [Sale Fee  | Quote 🖬 🛛 Introd       | tucer Con            |                     |    |   | Font     Foreground Co                             | Times New Roman,                 | <u>.</u> |
|                      | •                                    |                                                                                               |                           |                                             |                                 |                        |                |                        |                      |                     |    |   | Formatting Ru                                      |                                  |          |
|                      |                                      |                                                                                               |                           |                                             |                                 |                        |                |                        |                      |                     |    |   | Padding                                            | 2, 2, 0, 0                       |          |
|                      | Group and Sort                       |                                                                                               |                           |                                             |                                 |                        |                |                        |                      |                     |    | 8 |                                                    | (Style Priority)<br>(Collection) |          |
|                      |                                      | a l @ Maralla @ th _ th                                                                       |                           |                                             |                                 |                        |                |                        |                      |                     |    | * | Text Alignmen                                      |                                  |          |
|                      | 🖷 Add a Group 🛚 🐁 Add a Sort 🗙 Delet |                                                                                               |                           |                                             |                                 |                        |                |                        |                      |                     |    |   | Behavior                                           | 1                                | ^        |
|                      |                                      | Sort Order Show Header<br>Ascending                                                           | Show Footer               |                                             |                                 |                        |                |                        |                      |                     |    |   | Anchor Vertica                                     | all None<br>0                    |          |
|                      |                                      | Ascending                                                                                     |                           |                                             |                                 |                        |                |                        |                      |                     |    |   | - Augu                                             | -                                |          |
|                      | Matter No.                           | Acception                                                                                     |                           |                                             |                                 |                        |                |                        |                      |                     |    |   | *                                                  |                                  |          |
|                      | Group and Sort Scripts Errors        |                                                                                               |                           |                                             |                                 |                        |                |                        |                      |                     |    |   |                                                    |                                  |          |

Now give your conditional format a more explanatory name, press return and click Close:

| Report Designer    | Print Preview HTML View                                                  | 4683 <b>4</b> 50                  | 圈 中 牌 牌 典 🔍                      | ् २                      |                             |                                                        |
|--------------------|--------------------------------------------------------------------------|-----------------------------------|----------------------------------|--------------------------|-----------------------------|--------------------------------------------------------|
| Report Open Save   | Cut Copy Paste Undo Redo 9.75 - B / U = = =                              | ण क ता कि के के के                | 🚓 🕕 🖨 🗛 🙀 Zoom Ou                | t Zoom Zoom In Windows   |                             |                                                        |
| Report             | Edit Font                                                                | Alignment                         | Layout                           | Zoom View                |                             |                                                        |
| Box # × TE         | STCONDITIONALFORMATTING*                                                 |                                   |                                  |                          |                             | × Report Explorer                                      |
| ndard Controls 🔷 🗌 |                                                                          | 4 • • • 1 • • • 6 • • • 1 • • • 6 | 1 7 1 8                          |                          | · · 10 · · · 1 · · · 11 · · | + ESTCONDITIONALFORMATTING                             |
| - Deleter          |                                                                          | 200                               |                                  |                          |                             | ▲ TopMargin<br>→ P ReportHeader                        |
| Pointer            |                                                                          | Ospr                              | ey                               |                          |                             | 🔸 🛅 PageHeader                                         |
| Label 1            | Conveyancing Sources                                                     | Appro                             | ach                              |                          | [ReportingDat]              | → 🔲 Detail<br>Ag label23                               |
| Check Box          |                                                                          |                                   |                                  |                          |                             | Ag label6                                              |
| Rich Text          | 10 -                                                                     | Formatting Rules Editor           |                                  |                          | Received                    | Ap label5                                              |
|                    | 9                                                                        | Tormatting Rules Editor           |                                  |                          | roduced                     | Ag label 16                                            |
| Picture Box 2      | 8- 8-74                                                                  | Formatting Rule Sheet Ec          | itor                             | >                        | <                           | Ag label 18                                            |
| Panel              | 8 8                                                                      | 🖂 🕂 🗶 🕞 🗃                         |                                  |                          |                             | Ag label 19<br>Ag label 20                             |
| Table              | 7                                                                        | formattingRule 1                  | (iii) 2↓                         |                          |                             | Ap label21                                             |
| Line 3             | 6-                                                                       |                                   | Border Color                     | (Not set)                |                             | 🔲 BottomMargin                                         |
| •                  | 5 A: 4.5 B: 4.5                                                          |                                   | Border Dash Style                | (Not set)                | 20                          |                                                        |
| Shape              |                                                                          |                                   | Border Width                     | (Not set)                | SetReportConveyand V        |                                                        |
| Bar Code           |                                                                          |                                   | Borders<br>Font                  | (Not set)                | 1002                        |                                                        |
| Zip Code 4         | 3 4:2.6                                                                  |                                   | Foreground Color                 | (Not set)                | 3                           |                                                        |
| -                  | 2                                                                        |                                   | Padding                          | (Not set)                |                             | 🏠 Report Explorer 🛛 🤤 Field List                       |
| Chart              |                                                                          |                                   | Text Alignment                   | (Not set) *              | · · · · ·                   | Property Grid                                          |
| Pivot Grid         |                                                                          |                                   | formattingRule1                  |                          | •                           | label20 Label                                          |
| Page Info 5        | A B                                                                      |                                   |                                  |                          | iction)                     |                                                        |
| Page Break         |                                                                          |                                   |                                  |                          |                             | Appearance                                             |
|                    |                                                                          |                                   |                                  | Close                    |                             | Background Coli Transparer                             |
| Cross-band Line    |                                                                          |                                   |                                  |                          |                             | Border Color Black<br>Border Dash Sty Solid            |
| Cross-band Box     | PageHeader [one band per page]     Client/Matter Name Matter Description | FE WT Date C                      | pened Date Completed Fee (       | Multine                  |                             | Border Width 1                                         |
| Subreport E        | V I Detail                                                               |                                   | pened Date completed Peee        | Word Wrap                |                             | Borders None                                           |
| subreport          | [ClientAndMatte [Client Sumame] [Matter Description]                     | IN atte Matter We Matte           | Date Op [Matter Date Con [Sale   |                          |                             | Font Times New Roma                                    |
|                    | [Chentyhukiano [Chent Suname] o [Matter Description]                     | o priatto priatto priatto         | Date of Infatter Date Cond [Sale | Tee Quoteo minoduce cono |                             | Foreground Coli Black                                  |
|                    |                                                                          |                                   |                                  |                          |                             | Formatting Rule (Collection)                           |
|                    |                                                                          |                                   |                                  |                          |                             | Padding 2, 2, 0, 0     Style Priority (Style Priority) |
|                    |                                                                          |                                   |                                  |                          |                             |                                                        |
|                    | oup and Sort                                                             |                                   |                                  |                          |                             |                                                        |
|                    | 🛿 Add a Group 🛚 📉 Add a Sort 🗙 Delete 🛛 💿 Move Up 🔕 Move Down            |                                   |                                  |                          |                             | Behavior                                               |
| Fiel               | ld Name Sort Order Show Header Show Foote                                |                                   |                                  |                          |                             | Anchor Verticali None                                  |
| Sou                | urce of Business                                                         |                                   |                                  |                          |                             | 0 Angle 0                                              |
|                    | Client No Ascending                                                      |                                   |                                  |                          |                             | 1                                                      |

To apply this conditional format to the field, move the new rule you have created into the Rules applied to a control box on the right, by selecting and using the single > button. Click OK:

| ₩ +                  |                                                       |                                             | TESTCON         | IDITIONALFORMATTING* - Ospre             | y Approach Report Designer       |                     |            | - a ×                                                 |
|----------------------|-------------------------------------------------------|---------------------------------------------|-----------------|------------------------------------------|----------------------------------|---------------------|------------|-------------------------------------------------------|
| Report Designer Pr   | int Preview HTML View                                 |                                             |                 |                                          |                                  |                     |            | \$                                                    |
| New Report Open Save | Copy Paste Undo Redo                                  | Roman • • • • • • • • • • • • • • • • • • • |                 | 다 ID 웹 바 밝 및 및<br>왕 왕 박 ID 由 독<br>Lavout | Zoom Out Zoom Zoom In            | Windows             |            |                                                       |
|                      |                                                       | Turk                                        | Augment         | Layout                                   | 20011                            | 11EW                |            | <b>N D D D D D D D D D D</b>                          |
|                      | CONDITIONALFORMATTING*                                |                                             |                 |                                          |                                  |                     |            | Report Explorer     A X     FESTCONDITIONALFORMATTING |
| Standard Controls    |                                                       |                                             | ~               |                                          |                                  |                     |            | TopMargin                                             |
| Pointer              |                                                       |                                             | <b>(Y)</b> Os   |                                          |                                  |                     |            | ReportHeader                                          |
|                      | Commente da Comment                                   |                                             |                 | Approach                                 |                                  | [ReportingDate      | a          | PageHeader     Tel Detail                             |
| A Label              | Conveyancing Sources                                  |                                             |                 |                                          |                                  | Inchordingbatt      | 3          | A label23                                             |
| Check Box            |                                                       |                                             |                 |                                          |                                  |                     |            | Ag label6                                             |
| A Rich Text          | 10 -                                                  |                                             |                 |                                          | E: 9.4                           | Commission Received |            | Ag label5                                             |
|                      | 9                                                     |                                             |                 |                                          |                                  | Matters Introduced  |            | Ap label 16<br>Ap label 17                            |
| Picture Box 2        |                                                       |                                             | For             | matting Rules Editor                     |                                  |                     |            | Ag label 18                                           |
| Panel :              | 8-                                                    | 8: 7.4                                      | C: 6.8          |                                          |                                  |                     |            | Ag label 19                                           |
| Table                | 7                                                     |                                             | C. 0.0          | Rules available in a report:             | Rules applied to                 |                     |            | Ap label20<br>Ap label21                              |
|                      | 6                                                     |                                             |                 | RedTextForZero                           | <b>&gt;</b>                      | Ť                   | · · · ·    | BottomMargin                                          |
| Line 3               |                                                       | 8: 4.5                                      |                 |                                          | »                                | 4                   | •          |                                                       |
| Kape :               | 5 A: 1.5                                              | 0: 4.5                                      |                 |                                          | <                                |                     |            |                                                       |
| -                    | 4                                                     |                                             |                 |                                          |                                  |                     | iveyanci 🔻 |                                                       |
| IIII Bar Code        | 3 A: 2.6                                              |                                             |                 |                                          | ~                                |                     |            |                                                       |
| II Zip Code          |                                                       |                                             |                 |                                          |                                  |                     |            | 8                                                     |
| Chart :              | 2                                                     |                                             |                 |                                          |                                  |                     | A          | 🏠 Report Explorer 🛛 🔁 Field List                      |
|                      | 1                                                     |                                             |                 |                                          |                                  |                     |            | Property Grid 🗖 # 🗙                                   |
| 2 Pivot Grid         |                                                       |                                             |                 |                                          |                                  |                     |            | label20 Label 🔻                                       |
| Page Info 5          | A                                                     | в                                           | c               |                                          |                                  |                     |            | 81 2+                                                 |
| Page Break           |                                                       |                                             |                 |                                          |                                  |                     |            | Appearance A +                                        |
| Page Dreak           |                                                       |                                             |                 | Edit Rule Sheet                          |                                  |                     |            | Background Cole Transparent                           |
| 🚔 Cross-band Line    |                                                       |                                             |                 |                                          |                                  |                     |            | Border Color Black<br>Border Dash Stj. Solid          |
| Cross-band Box       | PageHeader [one band per page]     Client/Matter Name | Matter Description                          | FE WT           |                                          |                                  | OK Cancel           |            | Border Dash Sty Solid<br>Border Width 1               |
|                      |                                                       | statter Description                         | FL WI           |                                          |                                  | Cancel              |            | Borders None                                          |
| Subreport =          | E Detail     [ClientAndMatt@[Client Sumame]           | [Matter Description]                        | Matte Matter We | Matter Date Op Matter Date               | Cone (Sale Fee Quote Distro-     | fucer Confil        |            | ► Font Times New Roman,                               |
|                      | [                                                     | r                                           |                 | contraction of the second                | contraction of the second second |                     |            | Foreground Cole Black                                 |
|                      |                                                       |                                             |                 |                                          |                                  |                     |            | Formatting Rule (Collection)   Padding 2, 2, 0, 0     |
|                      |                                                       |                                             |                 |                                          |                                  |                     |            | Style Priority (Style Priority)                       |
| Grou                 | p and Sort                                            |                                             |                 |                                          |                                  |                     |            | a × → Styles (Collection)                             |
| 5 A                  | Add a Group 🛚 Add a Sort 🗙 Delete 🛛 💿 Move            | Up 🙆 Move Down                              |                 |                                          |                                  |                     |            | Text Alignment Top Left                               |
| Field 1              |                                                       | Show Header Show Footer                     |                 |                                          |                                  |                     |            | Anchor Verticall None                                 |
|                      | e of Business • Ascending                             |                                             |                 |                                          |                                  |                     |            | 0 Angle 0 -                                           |
| a                    | ient No Ascending                                     |                                             |                 |                                          |                                  |                     |            |                                                       |
| le l                 | Matter No. Acception<br>Group and Sort Scripts Errors |                                             |                 |                                          |                                  |                     |            |                                                       |

Now preview your report. The Fee Quoted field now appears in red text if it is zero:

| Client/Matter | Name      | Matter Description                     | FE  | WT     | Date Opened | Date Completed | Fee Quoted | Commission |
|---------------|-----------|----------------------------------------|-----|--------|-------------|----------------|------------|------------|
| THO001/29     | Thomas    | Default Matter                         | ЛМ  | RCP    | 27/06/2013  |                | £0.00      | £43.00     |
| LAN001/11     | Lancaster | Purchase of 9A Bridge Street, Hereford | JM  | TK_RCP | 25/06/2015  | 07/12/2016     | £0.00      | £35.00     |
| THO001/4      | Thomas    | Purchase - 25 New Street               | JMT | RCP    | 30/01/2012  |                | £0.00      | £36.00     |
| HAS002/1      | Hastings  | Purchase of 1 Hallow Road              | RSM | TK_RCP | 04/12/2016  |                | £1450.00   | £29.00     |
| THO001/50     | Thomas    | Test Workflows - Full Criteria         | JM  | TK_RCP | 24/02/2014  |                | £0.00      | £27.00     |
| THO001/33     | Thomas    | Sale - The Old School House, Hay       | JM  | TK_RCS | 24/09/2013  |                | £2500.00   | £50.00     |
| LAN001/10     | Lancaster | New RCS Matter                         | ЛМ  | TK_RCS | 24/06/2015  | 09/10/2019     | £1475.00   | £30.00     |